#### **ZeBrains**

#### **X-ray 2.0: кандидаты которых нет**

8 (8422) 24 82 68 zebrains.ru

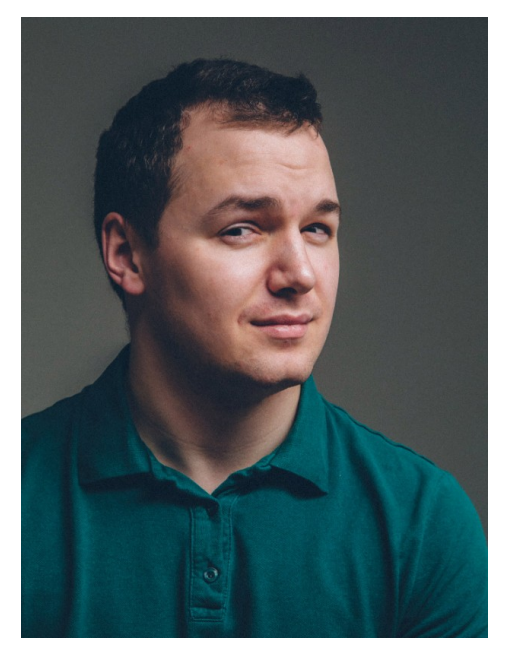

### **Кто этот парень?**

- **Руководитель самого лучшего, по моему рейтингу, отдела подбора компании ZeBrains**
- **10 лет в HR сфере, начинал с обучения, после перешел в подбор**

**Павел Сизов**

- **5 лет в IT**
- **Не ем мясо, смотрю аниме, играю в WoW 335**

### **Кандидаты которых нет**

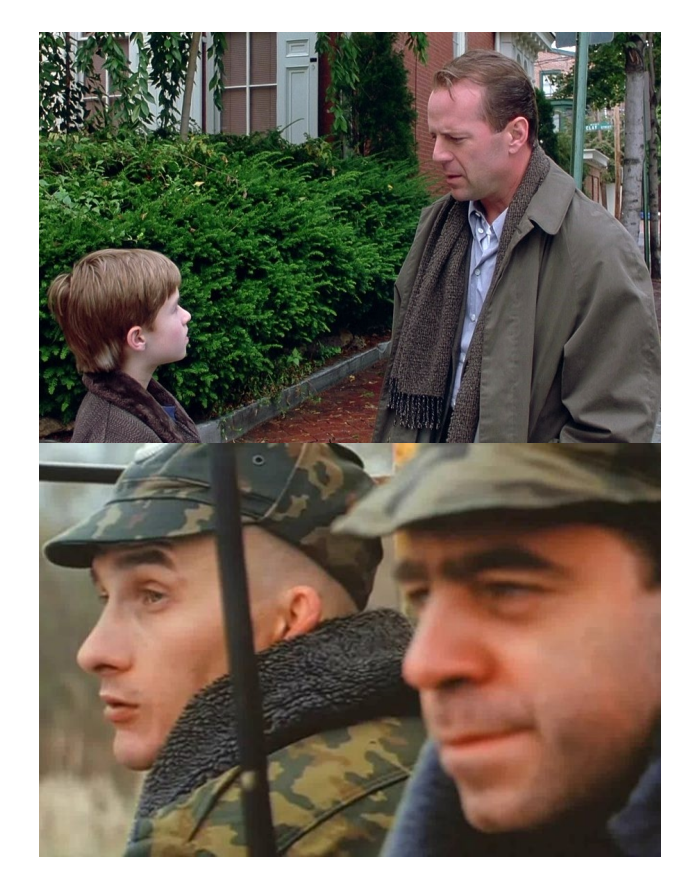

**Мы используем X-ray, чтобы находить больше кандидатов, чем коллеги.**

**Владение этим инструментом – одно из наших конкурентных преимуществ.**

### **Что мы еще не знаем про Xray?**

**Мы можем обогнать коллег в гонке за кандидатами еще больше.**

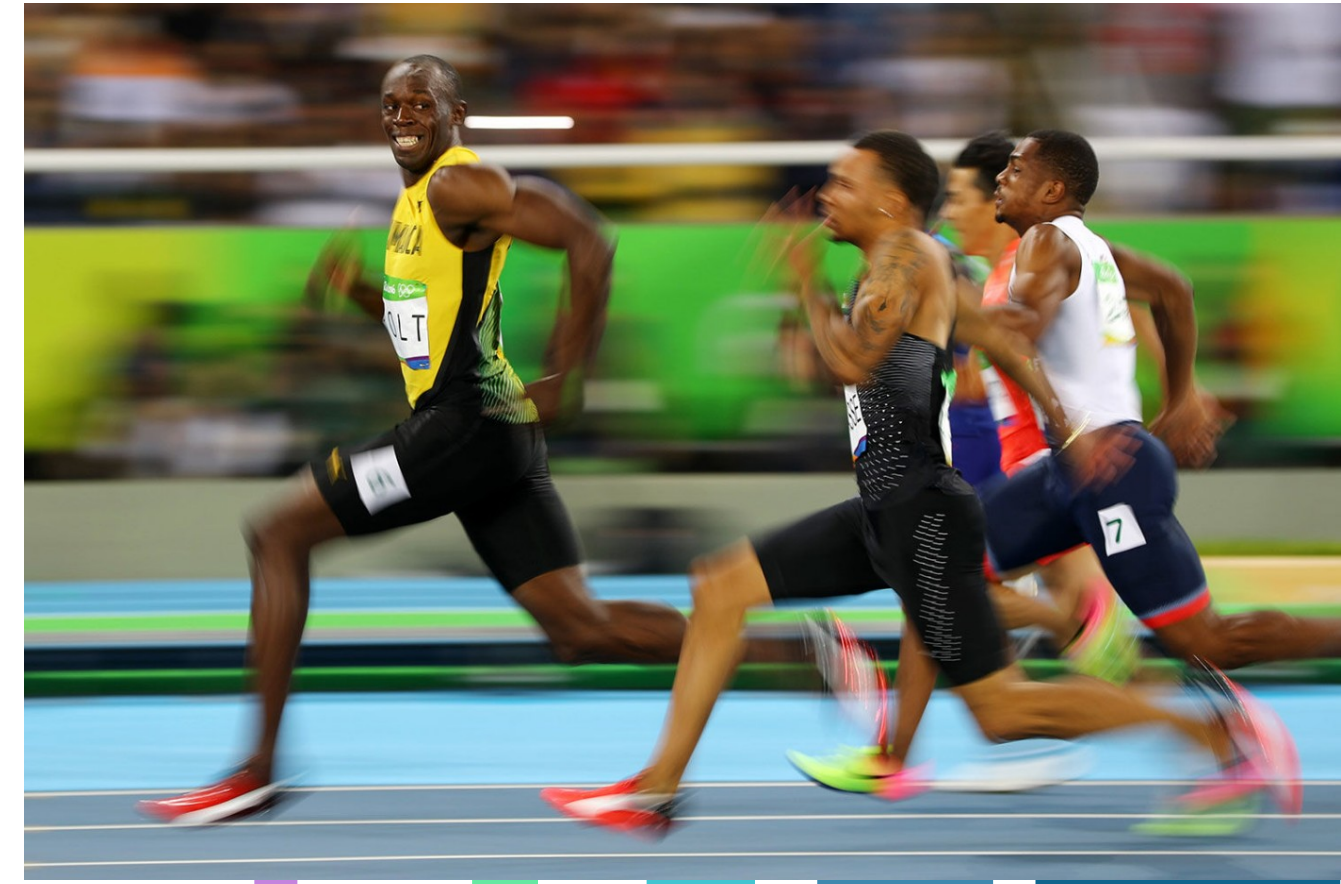

## **Сравним работу поисковиков**

**site:linkedin.com/in OR site:linkedin.com/pub "Екатеринбург, Свердловская область, Россия" "Уральский Государственный Университет им. А.М. Горького" "Golang" intitle:Александр**

**Googl e**

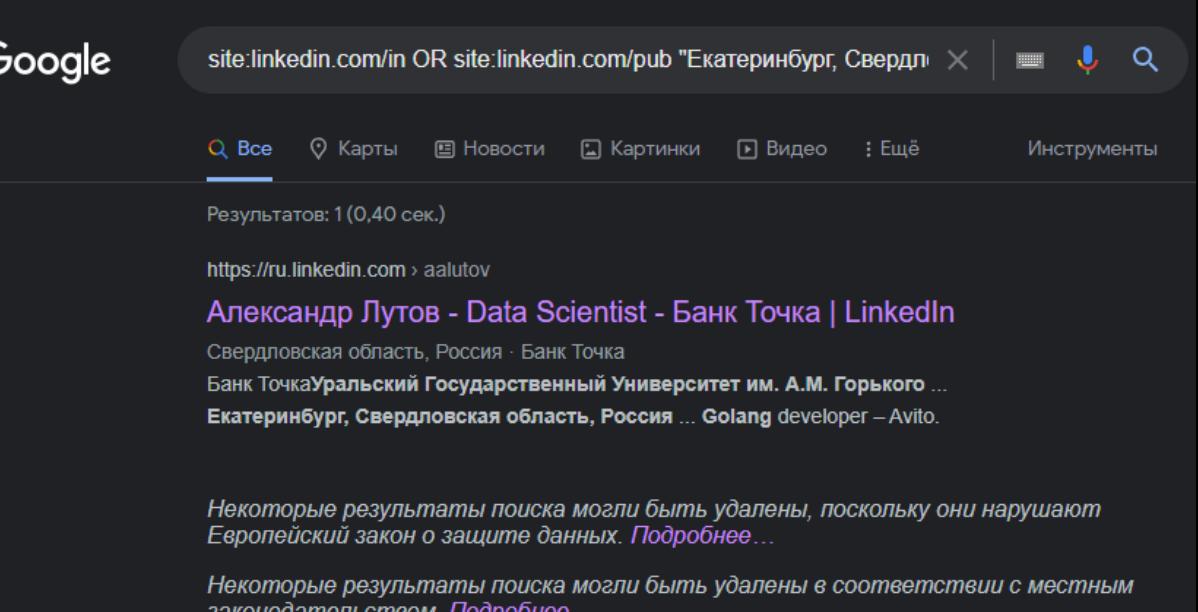

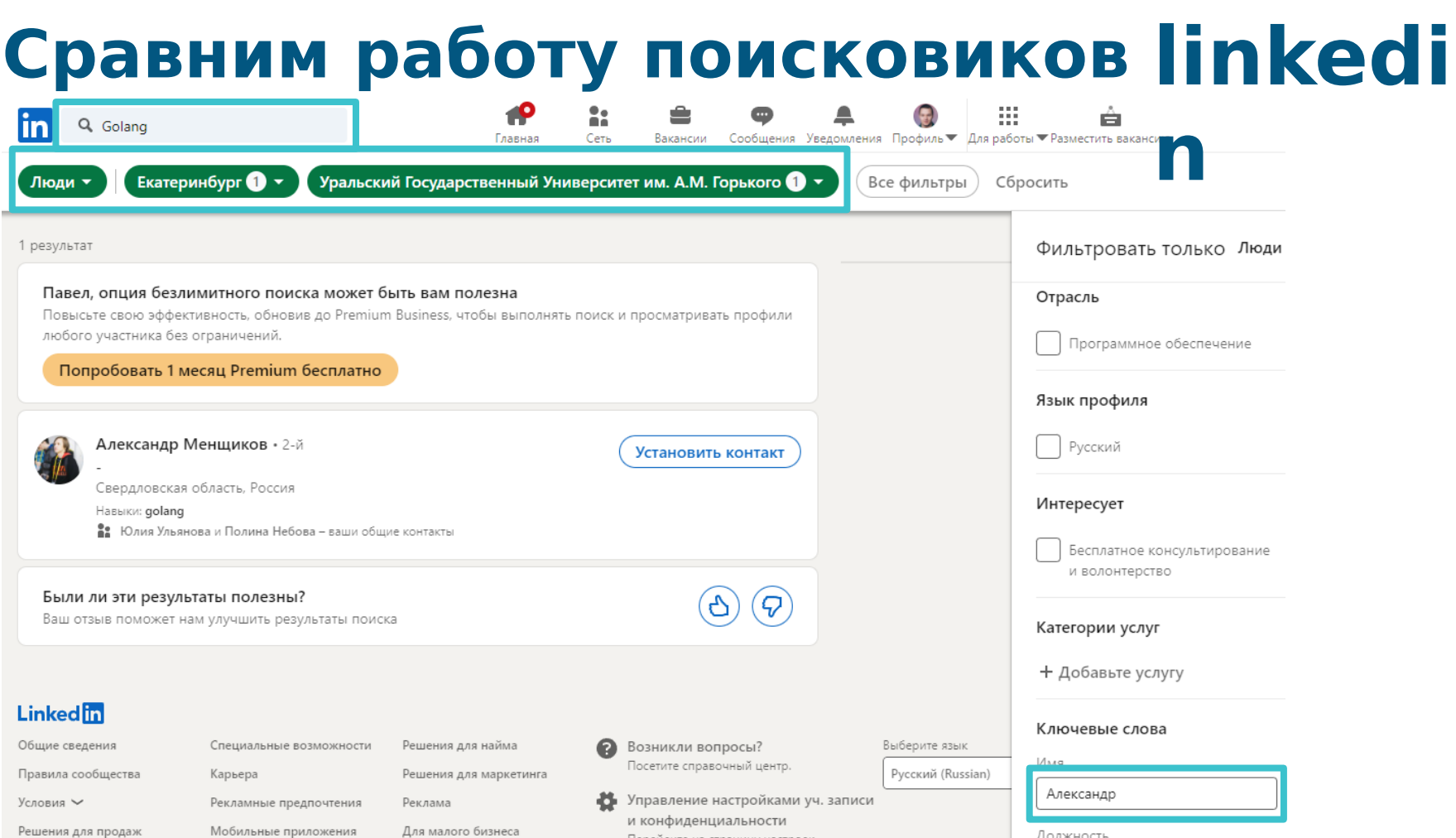

**Contract Contract** 

**Contract Contract** 

⊙ Карты : Ешё Q Bce

Инструменты

Результатов: 4 (0,41 сек.)

https://ru.linkedin.com > andreysavin30

#### Андрей Савин - Junior Java Developer - Grid Dynamics

Москва, Москва, Россия · Junior Java Developer · Grid Dynamics Изучение Java, написание pet-проекта ... Екатеринбург, Свердловская область, Россия ... Уральский Государственный Университет им. А.М. Горького.

#### https://ru.linkedin.com > андрей-семенов-12376a1b9

Андрей Семенов - Java developer - Autodealer | LinkedIn

Екатеринбург, Свердловская область, Россия · Java developer · Autodealer Java developer - Autodealer. AutodealerУральский Государственный Университет им. А.М. Горького. Екатеринбург, Свердловская область, Россия Более 500...

https://ru.linkedin.com > андрей-назыров-513472b8

#### Андрей Назыров - Свердловская область, Россия - LinkedIn

Совкомбанк, ОАОУральский Государственный Университет им. А.М. Горького ... Екатеринбург, Свердловская область, Россия ... Java Developer - Protocols.io.

https://ru.linkedin.com > андрей-дудка-324163bb

Андрей Дудка - Territory manager - Diageo | LinkedIn

DiageoУральский Государственный Университет им. А.М. Горького ... Екатеринбург, Свердловская область, Россия ... Middle Java Engineer - EPAM Systems.

Некоторые результаты поиска могли быть удалены, поскольку они нарушают Европейский закон о защите данных. Подробнее...

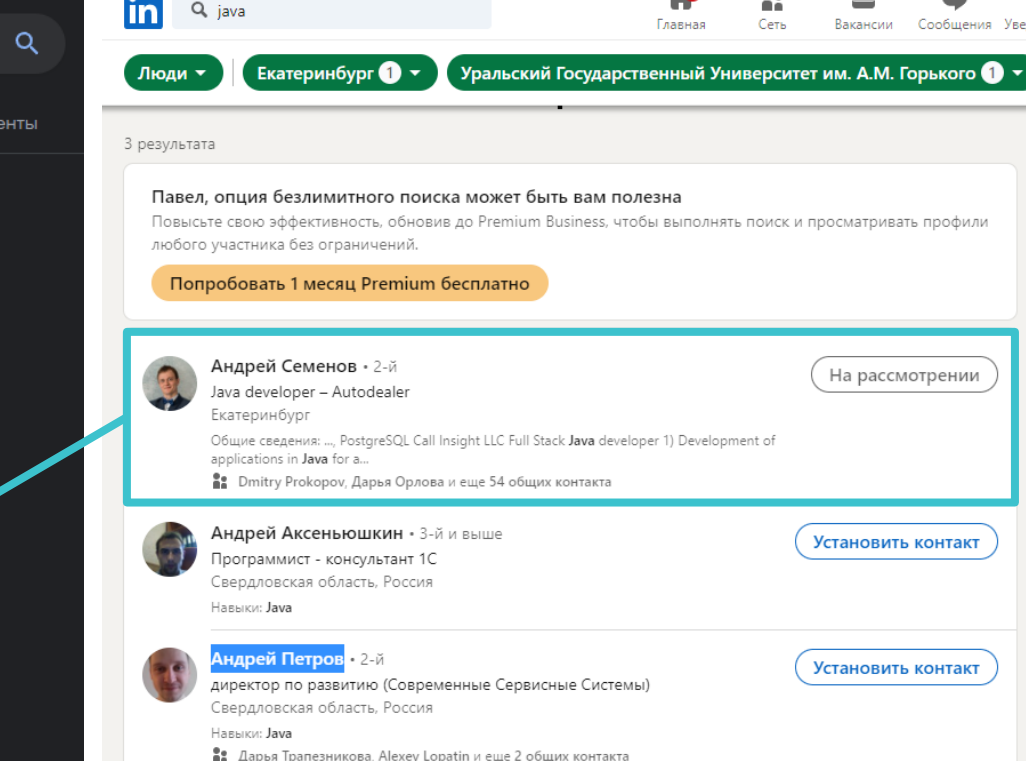

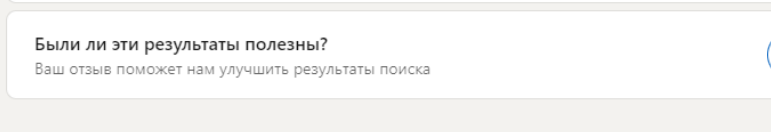

Карьера

#### Linkedin

Общие сведения Правила сообщества Специальные возможности

Решения для найма

Решения для маркетинга

⋒ Возникли вопросы? Посетите справочный центр.

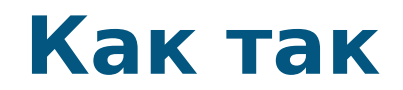

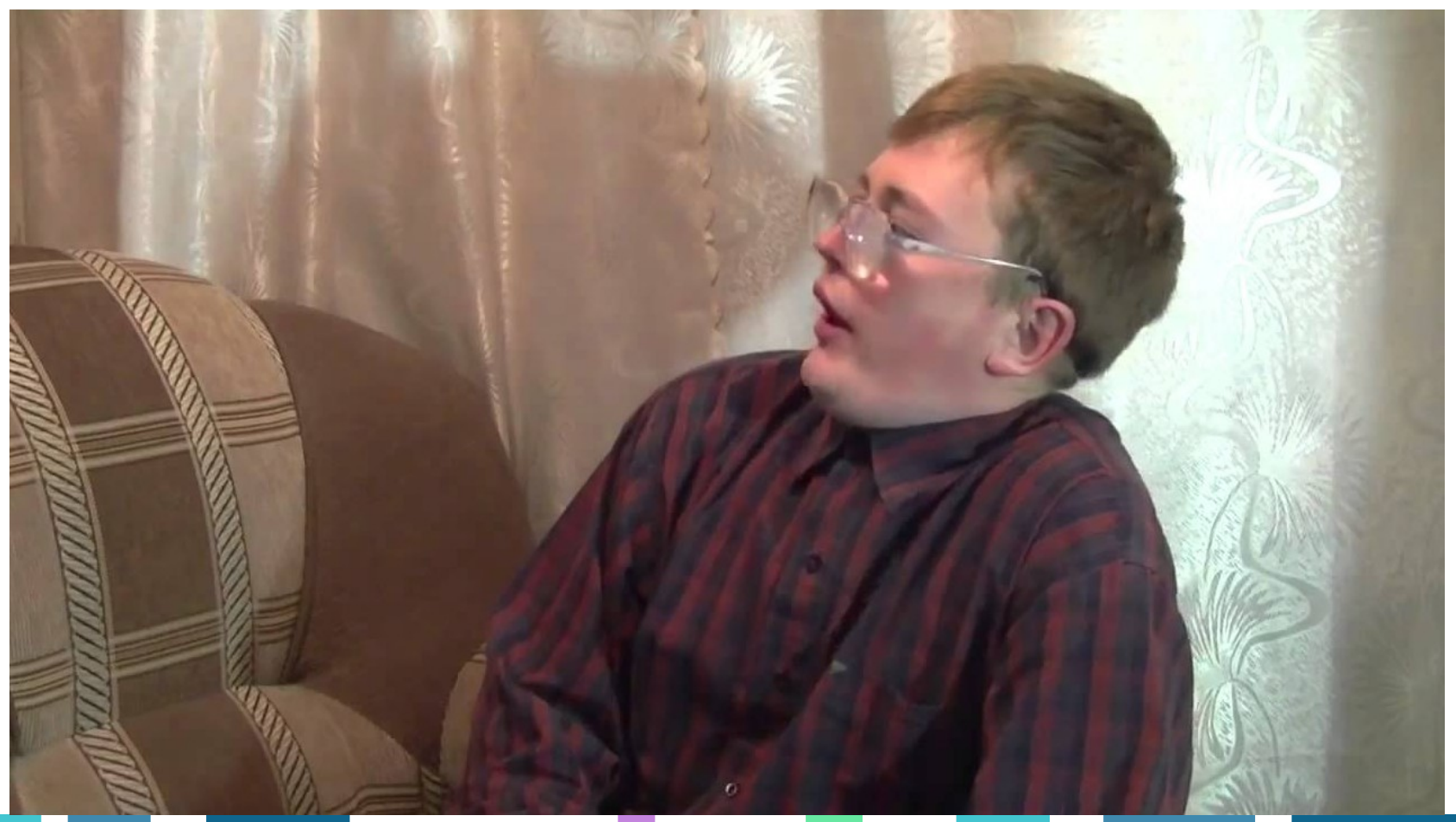

## Ответ в механизме **индексации**

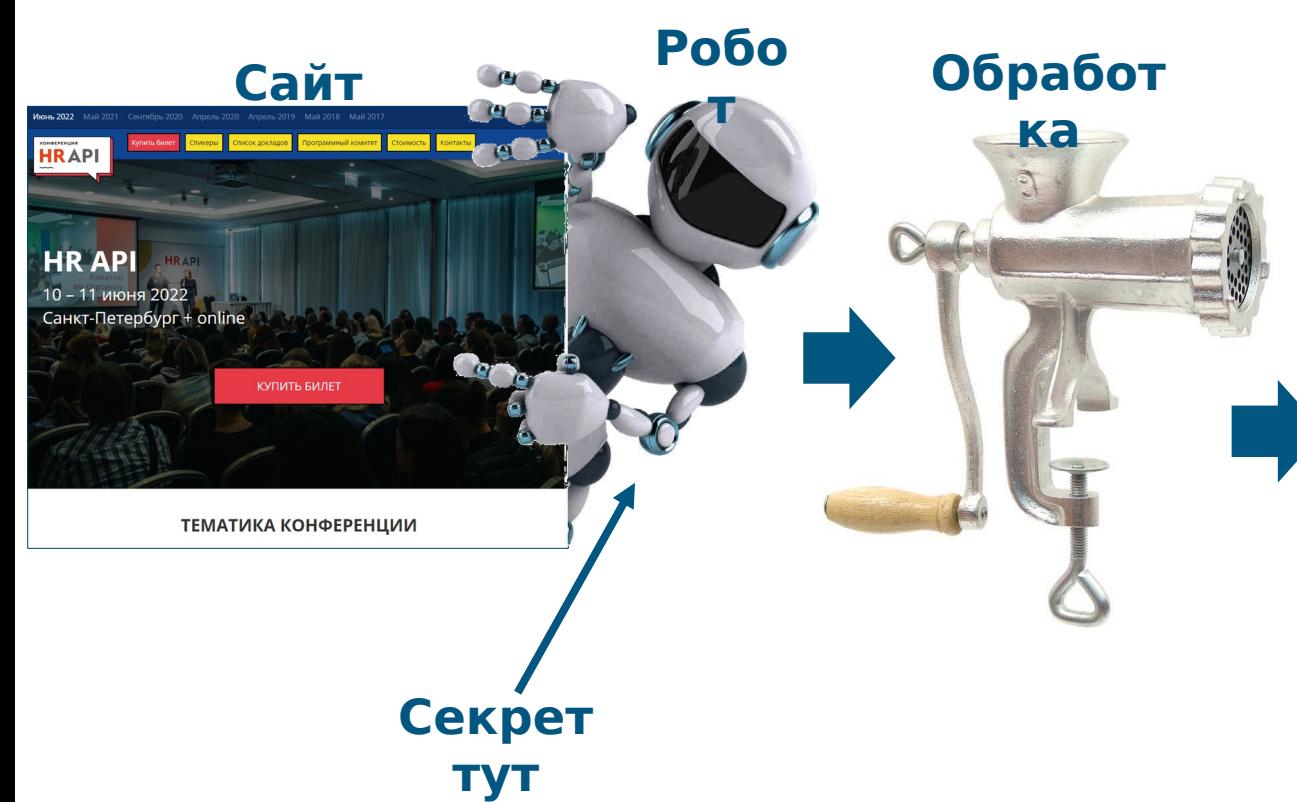

#### Google

 $G$ 

#### Поисковая

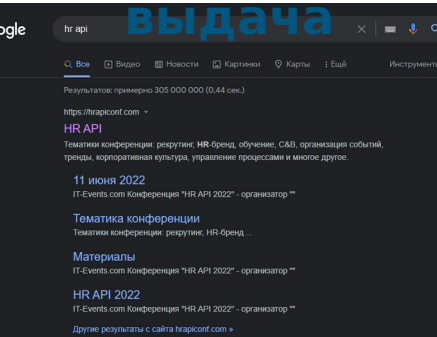

https://vk.com > hrapiconf > HR API I VK **IR API | VK | 2464 подписчика. 1244 записи. 10048 фотографии** 

https://www.voutube.com > ch .. - Перевести эту страниц

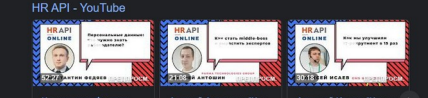

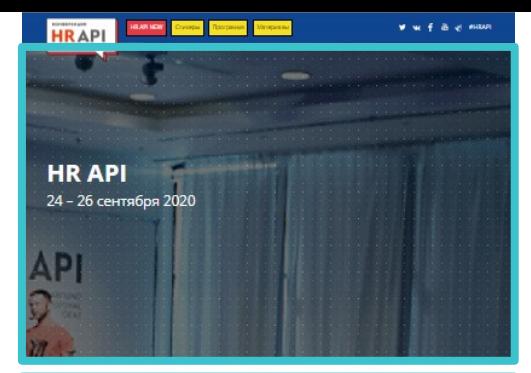

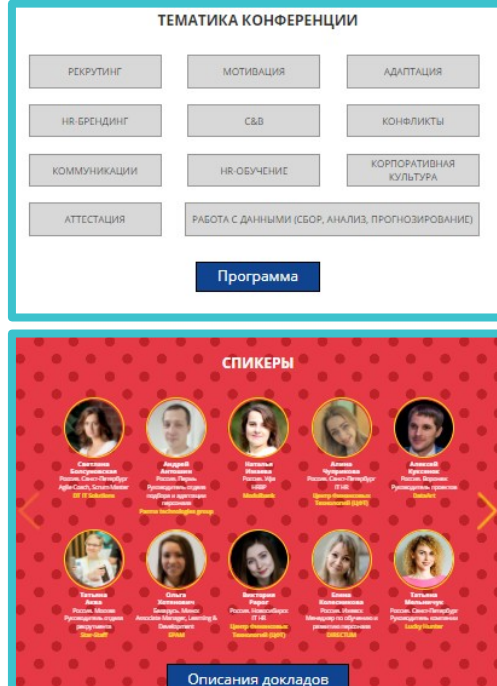

## **Как роботы видят сайты?**

<!DOCTYPE HTML PUBLIC "-//W3C//DTD HTML 4.01//EN" "http://www.w3.org/TR/html4/strict.dtd"> **<html> <head>**

**<meta** http-equiv="Content-Type" content="text/html; charset=utf-8"**> <title>**Пример веб-страницы**</title> </head>**

**<body>**

**<h1>**Заголовок**</h1>**

<!-- Комментарий --> **<p>**Первый абзац.**</p> <p>**Второй абзац.**</p> </body> </html>**

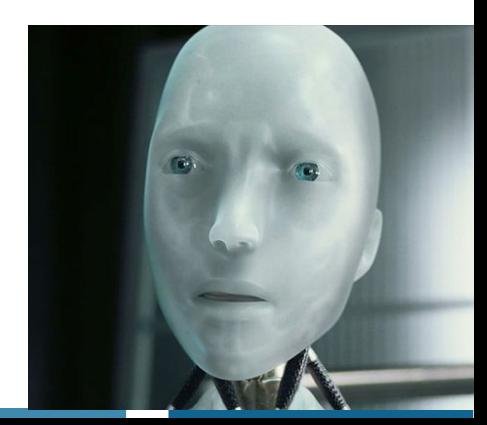

### Любую информацию на странице и сам сайт можно скрыть от поисковика

Вакансии Кандидаты Прайс-лист Счёт Помощн

.<br>Пия контактов кандилата необходимо приобрести лоступ к базе резюм

**20 ozon med unurrorna** 

Kynatik anctyn sa 6.613 rw6 Подобрать другой

Был на сайте более двух недель назад Mysourea 32 года pogunds 20 января 1990 Екатеринбург, м. Ботаническая, не готов к переезду, готов к командировкам

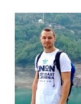

#### Instagram

Зарегистрируйтесь, чтобы смотреть фото и видео друзей.

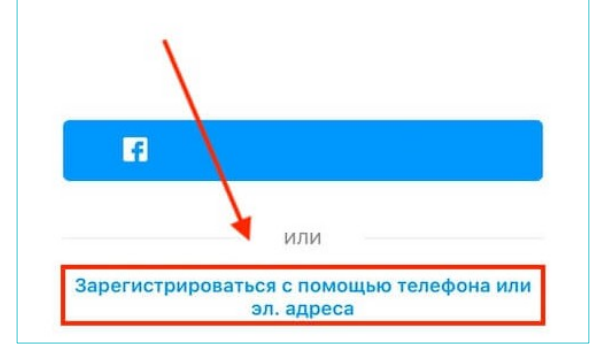

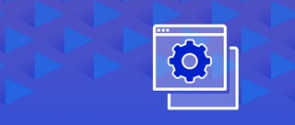

#### **Заглушка** «Технические работы, сайт находится в разработке»

Модуль закрывает доступ на сайт на время разработки или профилактических работ. Посетителям будет показана страница-заглушка с контактными данными и таймером обратного отсчета.

### **Скрытая информация для человека и робота**

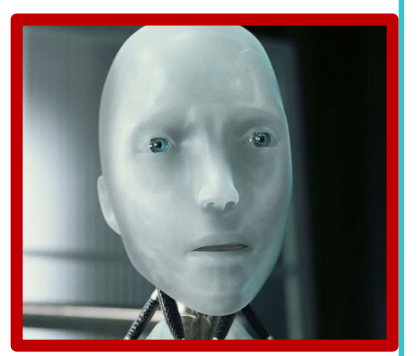

**Доброго пожаловать на наш сайт с котиками чем-то запрещенным**

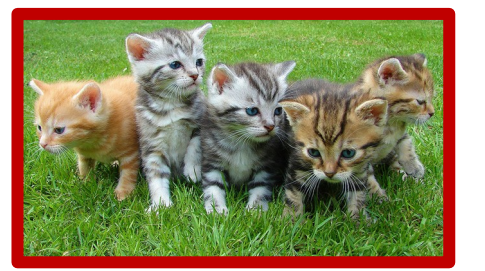

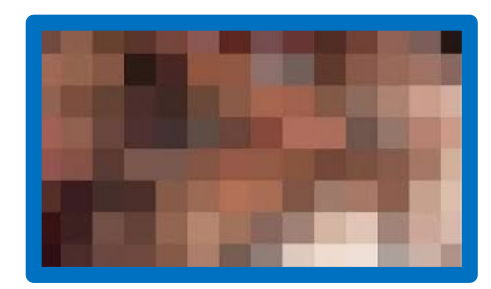

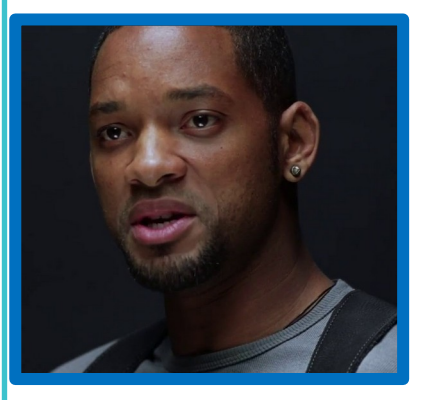

**видят роботы видят люди видят роботы и** 

**люди**

### **Скрытая информация для человека и робота**

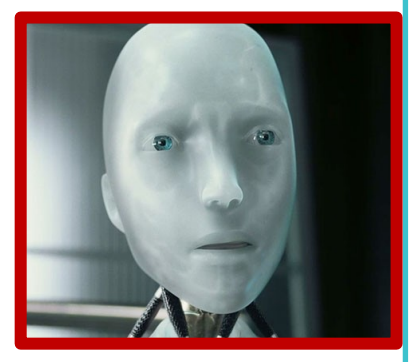

**АРЕНДА! Самые выгодные предложения аренды квартир в Абхазии Турции Румынии Сербии Армении купить квартиру кабачки по 2,5 кг легкий способ бросить курить дедовский метод видят роботы видят роботы и люди**

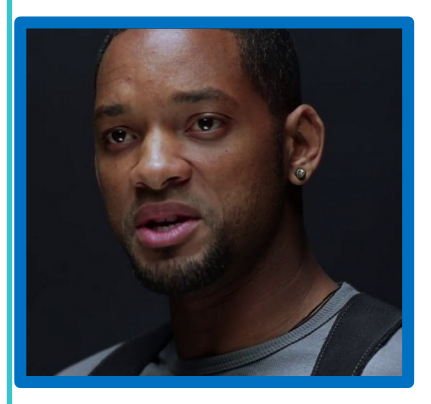

## **Робот види в приходил в Робот види linkedin та**

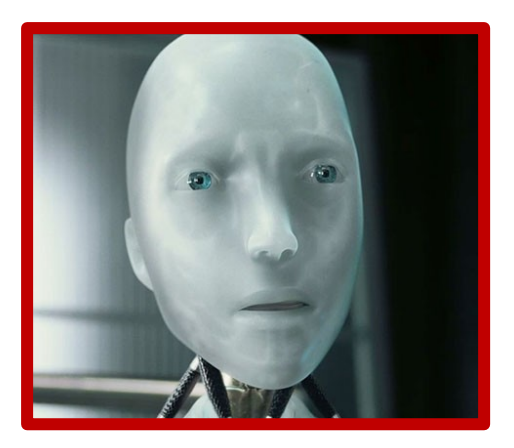

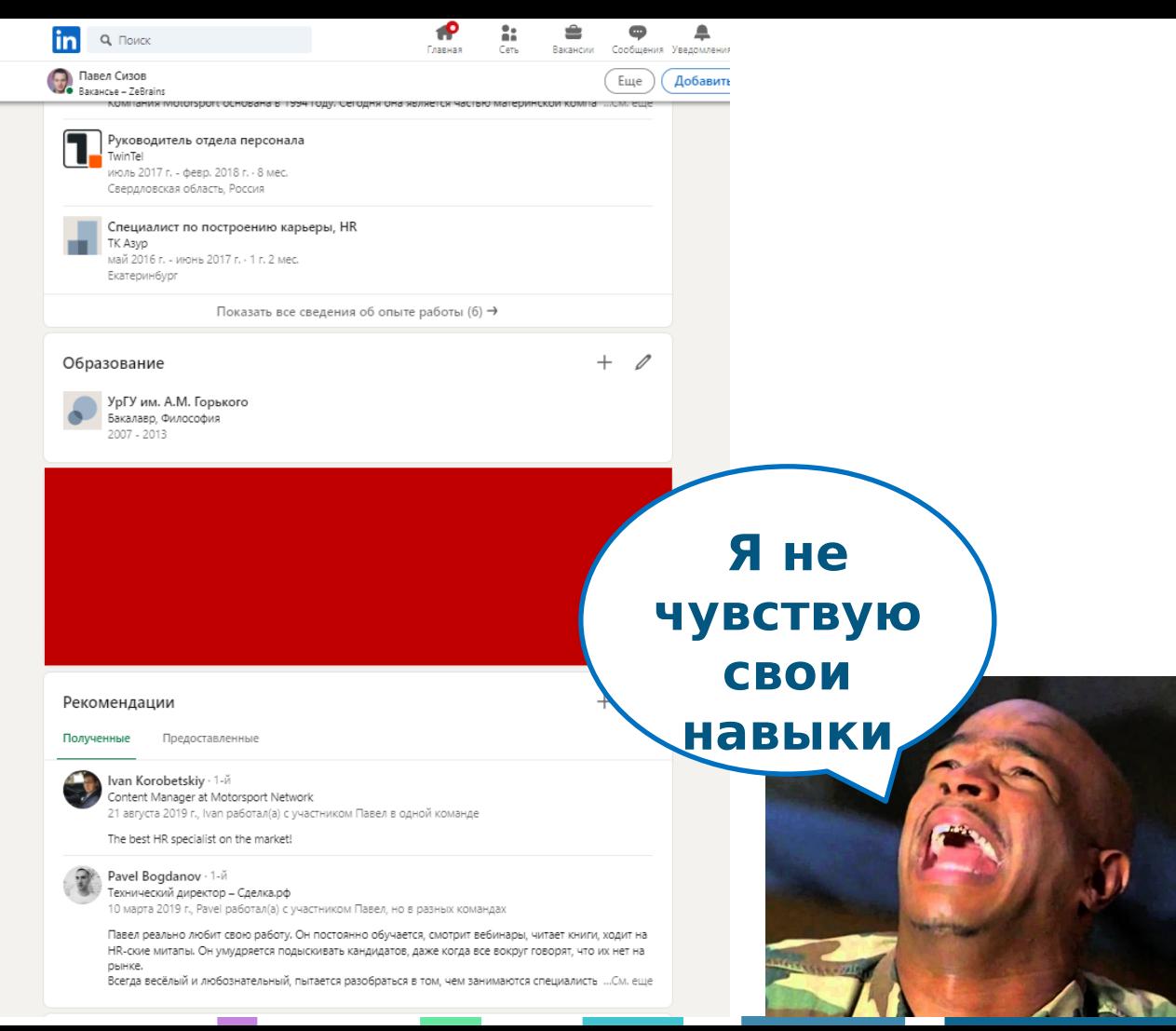

## **Мой 2019 на Хабре**

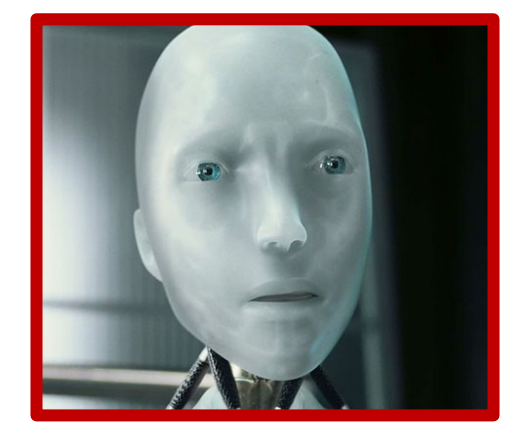

59

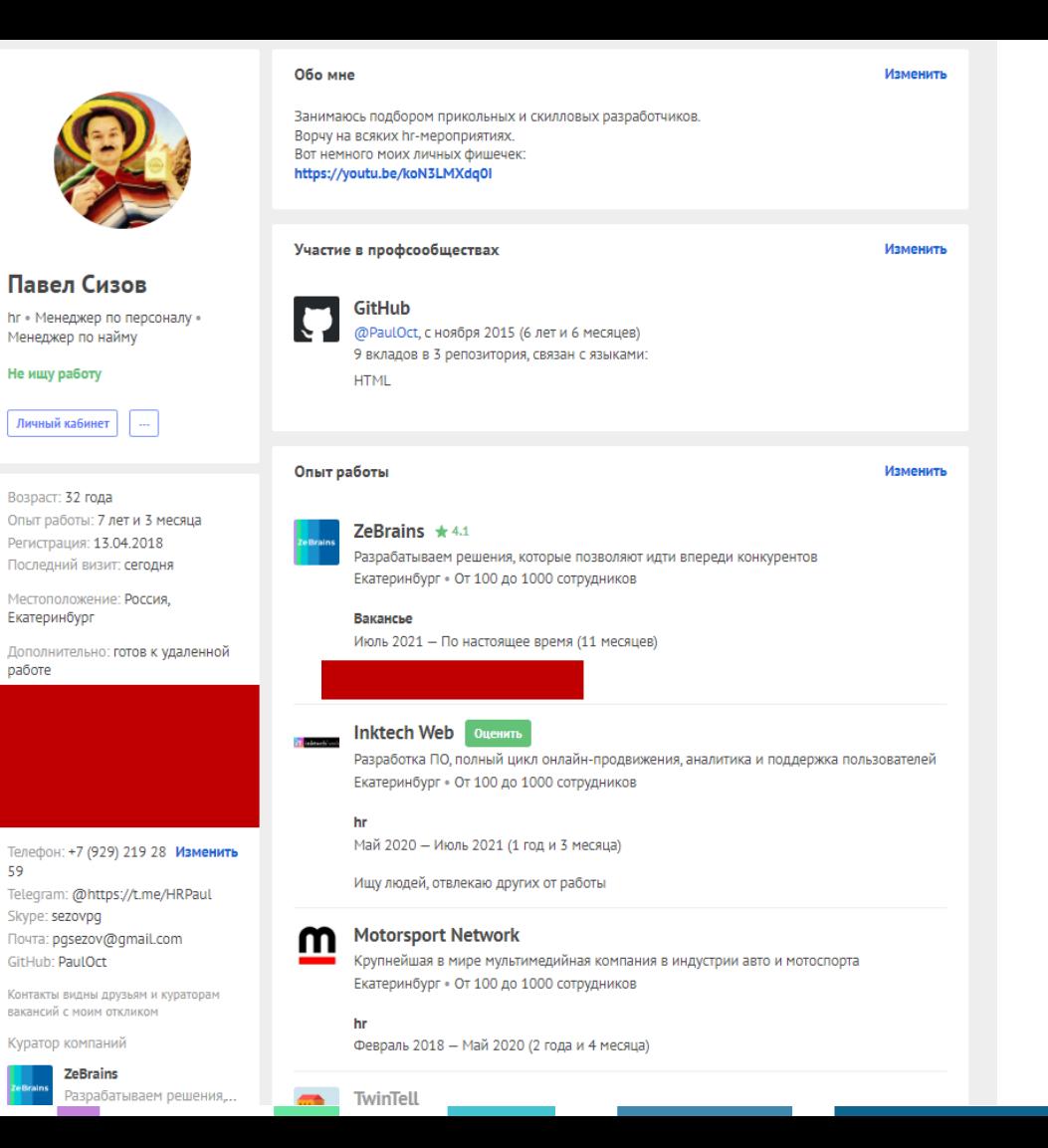

## **Что не видно на fb ?**

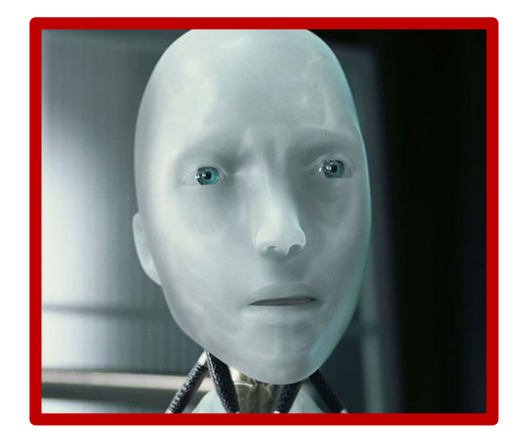

#### $\overline{P}$  $\bigoplus$  $\hat{P}$ zebrains.ru +7 8422 24 82 68 hello@zebrains.ru Я бы обнял тебя... но я просто hr коллеги не поймут **В** Редактировать фото обложки Павел Сизов **• Дополнить историю** друзья: 4,9 тыс. **Denth ND** ● Редактировать профиль Публикации Информация Друзья Фото Видео Посещения Ещё  $\blacksquare$ Краткая информация Добавить биографию **BakaHCbe B ZeBrains B** Bakanche B Eyeconweb Руководитель отдела персонала в Organic group, TM "Берестов А.С." Paбotan Human Resources Manager (HR Manager) в компании "Motorsport Network" Работал Руководитель отдела персонала в компании "Колл центр TwinTel" Работал Специалист по построению карьеры в компании "Азур (оптовые продажи сантехники по УРФО)" Изучал Философия в УрГУ им. Горького, г. Екатеринбург № Учился в 197 Екатеринбург 197 Учился в Школа № 197 Живет в г. Екатеринбург **Q** Из г. Екатеринбург Редактировать информацию Добавить хобби

**Сегодня скрыли навыки, вчера убрали стену. Ничто не вечно под луной, только наша дружба, брат.**

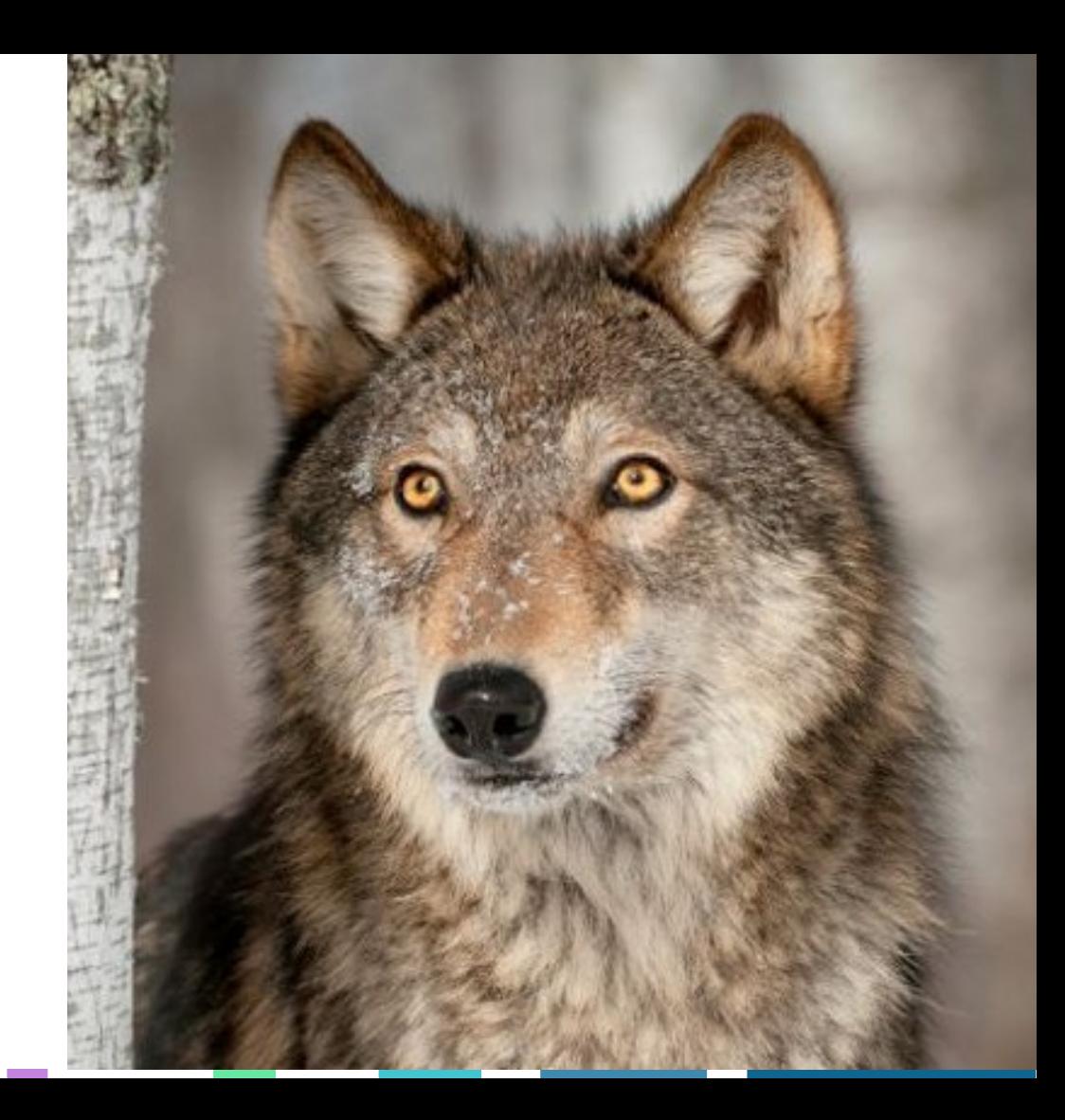

### Как проверить робота? Illar 1

Google

site:linkedin.com/in/павел-сизов-582912128

**□ Картинки 图 Новости** ⊘ Покупки **© Карты** Q Bce  $\div$  Ewe **Инструменты** 

Результатов: 1 (0,21 сек.)

https://ru.linkedin.com > павел-сизов-582912128

Павел Сизов - Вакансье - ZeBrains | LinkedIn

Свердловская область, Россия · Вакансье · ZeBrains

I am engaged in the management of human resources of the company. My main specialization is recruiting. I look for personnel in Russia and in other ...

### **Как проверить робота? Шаг 2**

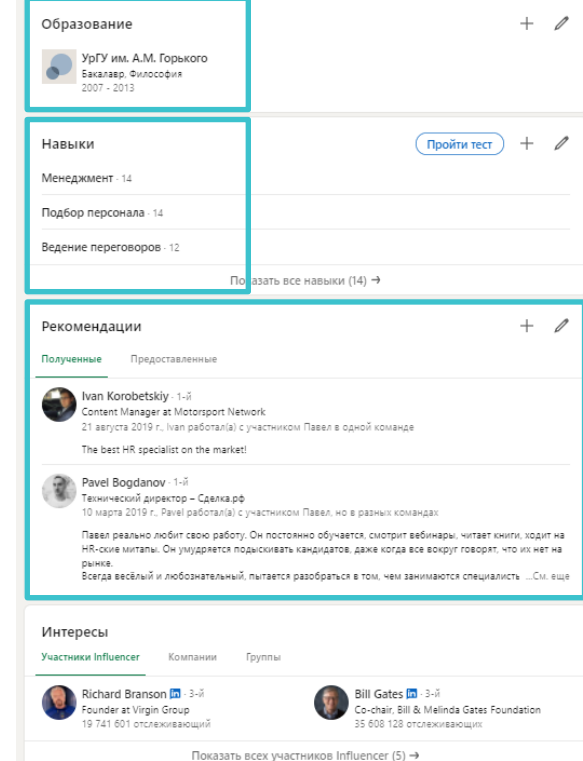

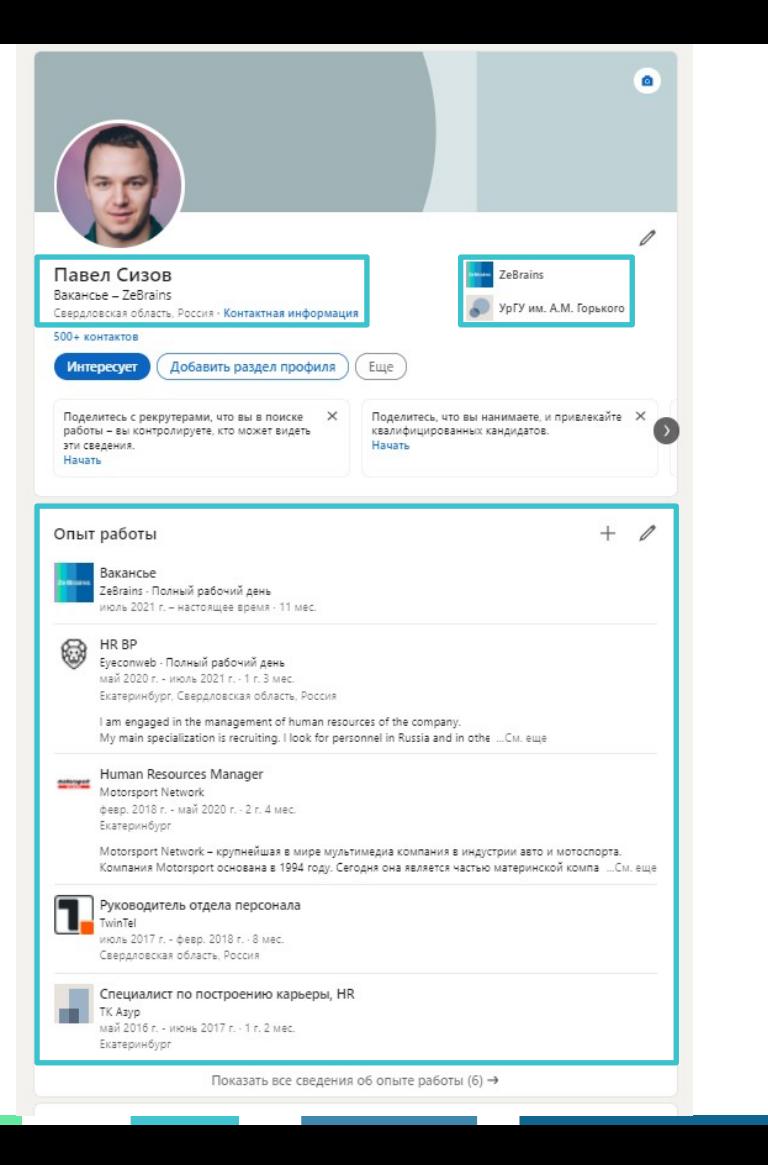

### Как проверить робота?  $$

Google

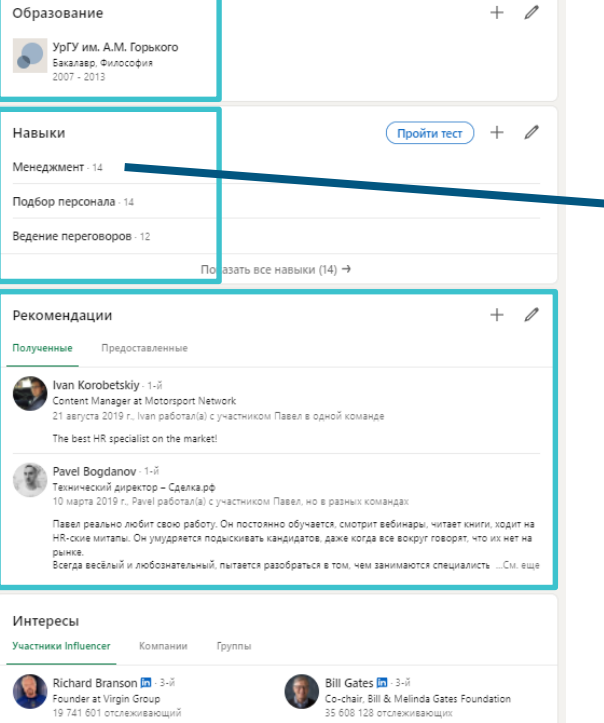

Показать всех участников Influencer (5) →

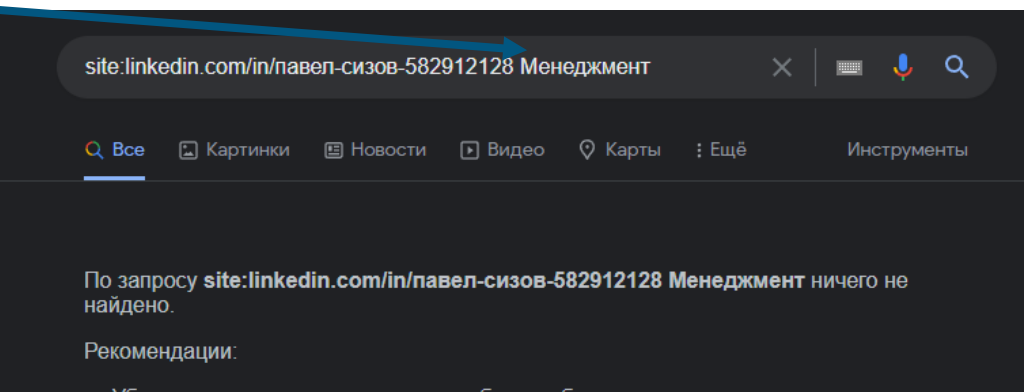

- Убедитесь, что все слова написаны без ошибок
- Попробуйте использовать другие ключевые слова.
- Попробуйте использовать более популярные ключевые слова.
- Попробуйте уменьшить количество слов в запросе.

### Как проверить робота?  $$

Google

 $\overline{\mathscr{L}}$ 

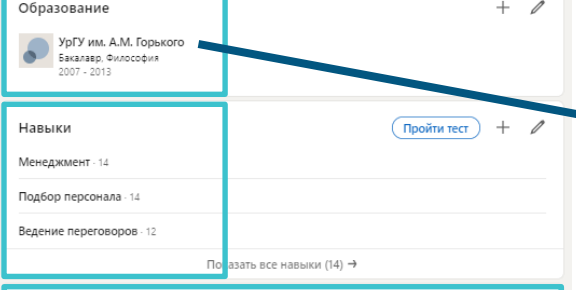

Рекомендации  $+$ Полученные Предоставленные Ivan Korobetskiv 1-й Content Manager at Motorsport Network 21 августа 2019 г., Іvan работал(а) с участником Павел в одной команде The best HR specialist on the market! Pavel Bogdanov - 1-й Технический директор - Сделка.рф 10 марта 2019 г., Рауеј работал(а) с участником Павел, но в разных командах Павел реально любит свою работу. Он постоянно обучается, смотрит вебинары, читает книги, ходит на HR-ские митапы. Он умудряется подыскивать кандидатов, даже когда все вокруг говорят, что их нет на **DELIVE** Всегда весёлый и любознательный, пытается разобраться в том, чем занимаются специалисть ...См. еще Интересы Участники Influencer Компании Группы

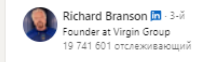

Bill Gates In - 3-й Co-chair, Bill & Melinda Gates Foundation 35 608 128 отслеживающих

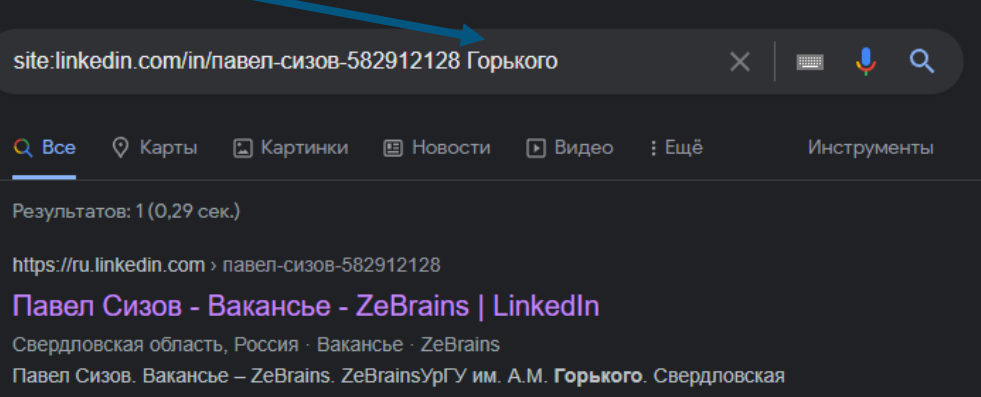

область, РоссияБолее 500 контактов. Присоединитесь, чтобы установить контакт.

Показать всех участников Influencer (5) →

## **Первый раз сложно,**  потом будет про

- **1. Обращайте внимание на разметку**
- **2. Не забывайте про разделы которых нет**
- **3. И про настройки приватности**

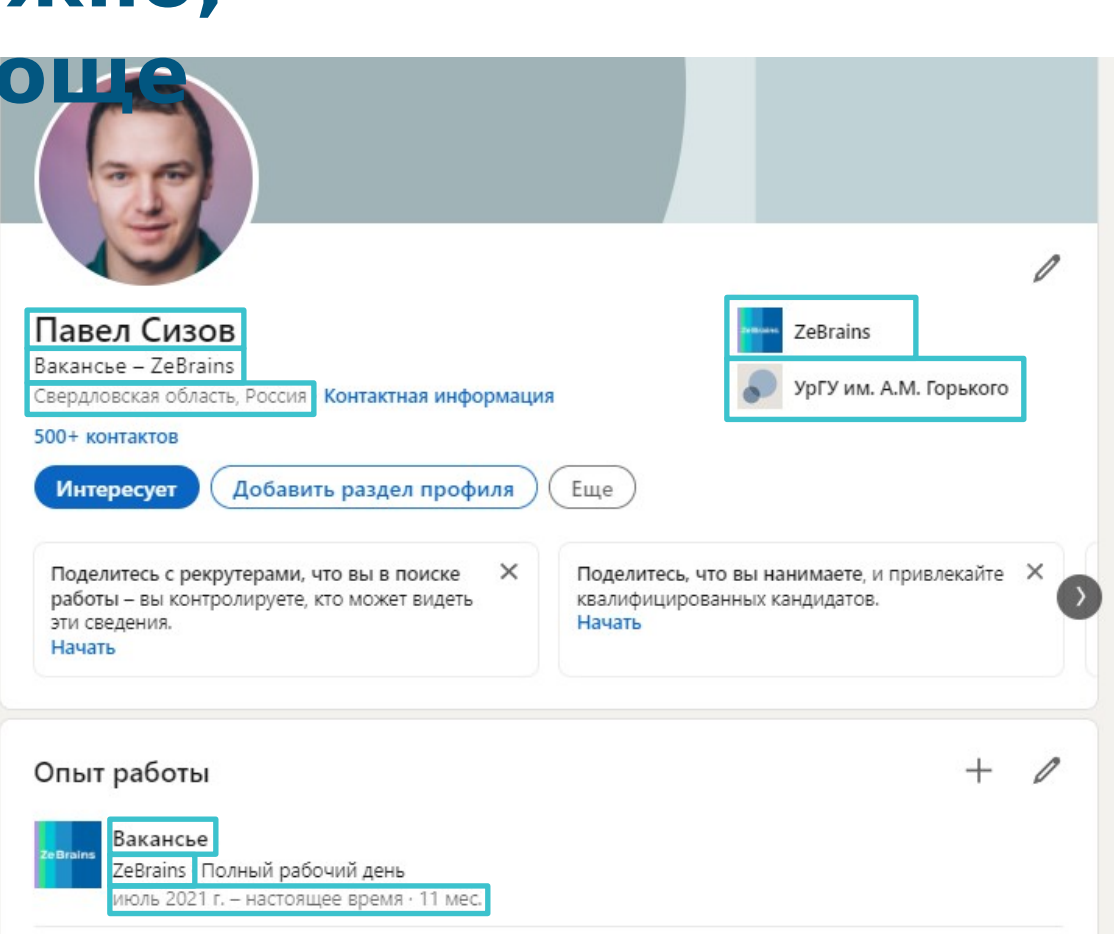

### **Подведем**

#### **Вы ищите итоги профили людей**  через XIray? **Нет Не сорсера ответ.**

#### **Да**

**Не забывай свои корни, помни, что на сайте может быть скрытый от тебя текст, и текст, который видишь ты, но не видит поисковик.**

#### **Проверьте**

**Какие разделы доступны для поисковика, иначе вы будете терять подходящих кандидатов.**

#### **Как?**

**1. Находим через X-ray одну страницу. 2. Подставляем в запрос уникальные слова из разных блоков страницы.**

**Помним про: верстку, несуществующие разделы, настройки приватности**

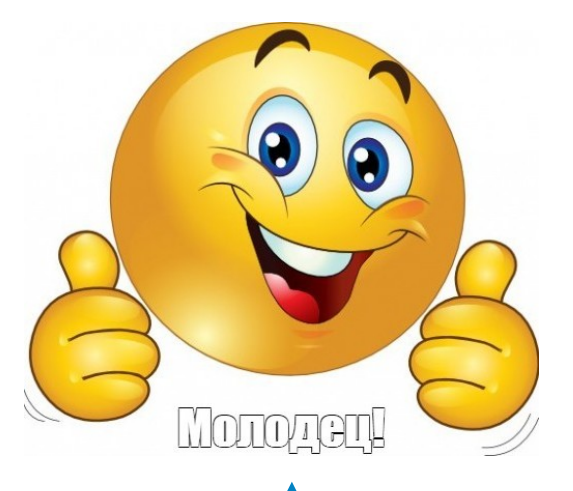

#### **Повторить Так каждый квартал делай, кандидатов будет Во!**

# **Спасибо за внимание, вы самая лучшая на свете публика**

# **Есть ли у вас**

**вопросы?**

#### **ZeBrains**

#### Мои контакты:

m: +7 (929) 219-28- 59 telegram: @HRPaul vk: tghrpaul

Спасибо за внимание

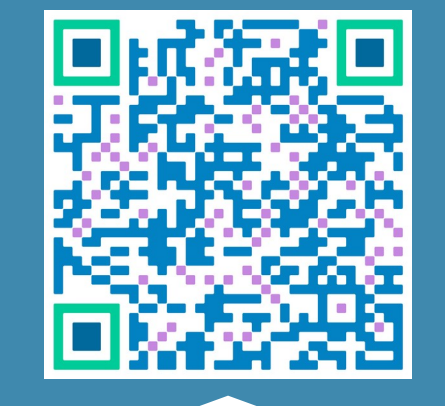

Страница с моими контактами, ссылками на социальные сети, статьи и видео